## **Metoda Elementów Skończonych II MES – zadania dynamiki**

Równanie dynamiki:

$$
\Big[M\Big]\Big\{\stackrel{\circ}{q}\Big\} + \Big[C\Big]\Big\{\stackrel{\circ}{q}\Big\} + \Big[K\Big]\Big\{q\Big\} = \Big\{F(t,\omega)\Big\}
$$
  
<sub>n×n</sub> <sub>n×1</sub> <sub>n×1</sub> <sub>n×1</sub> <sub>n×n</sub> <sub>n×1</sub>

#### **Przypadki szczególne, różne typy analiz**

**Modal Response, Normal modes (***drgania własne***) Frequency Response, Harmonic Response (***odpowiedź w dziedzinie częstotliwości***) Transient Response, Time-history (***odpowiedź w dziedzinie czasu, analiza stanów nieustalonych***) Random Response, Random Analysis (***odpowiedź na obciążenia losowe***) Shock Analysis, Response spectrum (***odpowiedź na obciążenia udarowe***)**

# **Metoda Elementów Skończonych II MES – efekty dynamiczne, zmienne w czasie (Transient Response)**

Matematycznie – sformułowanie "direct" lub "modal" Przejście z RRZ na równania różnicowe – różne schematy całkowania

Metody niejawne (*Implicit time integration*) – bezwarunkowo stabilne (prawie wszystkie)

- Hilberta
- $-$  klasyka :  $\beta$ -Newmarka
- nowsza: HHT (Hilber, Hughes, Taylor)

Metody jawne (*Explicit time integration*) – warunkowo stabilne (kryterium CFL !!)

- central difference method
- LS-Dyna, Dytran, PAM-crash, Abaqus Explicit

# **Metoda Elementów Skończonych II MES – (Transient Response) metody niejawne**

Metody niejawne (*Implicit time integration*) – bezwarunkowo stabilne

- $-$  Hilberta,  $\theta$ -Wilsona
- klasyka : β-Newmarka
- nowsza: HHT (Hilber, Hughes, Taylor)

#### **Metoda β-Newmarka** z parametrami

Newmark oryginalnie zaproponował *γ* = 0.5,  $\beta$  = 1/4, co daje schemat bezwarunkowo stabilny (średniego przyspieszenia, tzw. reguła trapezu – zob. następny slajd)

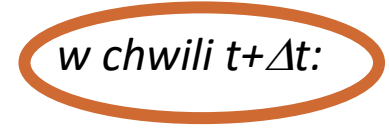

$$
{}^{t+\Delta t}\dot{U} = {}^{t}\dot{U} + [(1-\gamma)^{t}\ddot{U} + \gamma^{t+\Delta t}\ddot{U})\Delta t
$$
  

$$
{}^{t+\Delta t}U = {}^{t}U + {}^{t}\dot{U}\Delta t + [(\frac{1}{2} - \beta)^{t}\ddot{U} + \beta^{t+\Delta t}\ddot{U}]\Delta t^{2}
$$

$$
M^{t+\Delta t}\ddot{U}+C^{t+\Delta t}\dot{U}+K^{t+\Delta t}U={}^{t+\Delta t}R
$$

## **Metoda Elementów Skończonych II MES – (Transient Response) ) metody niejawne**

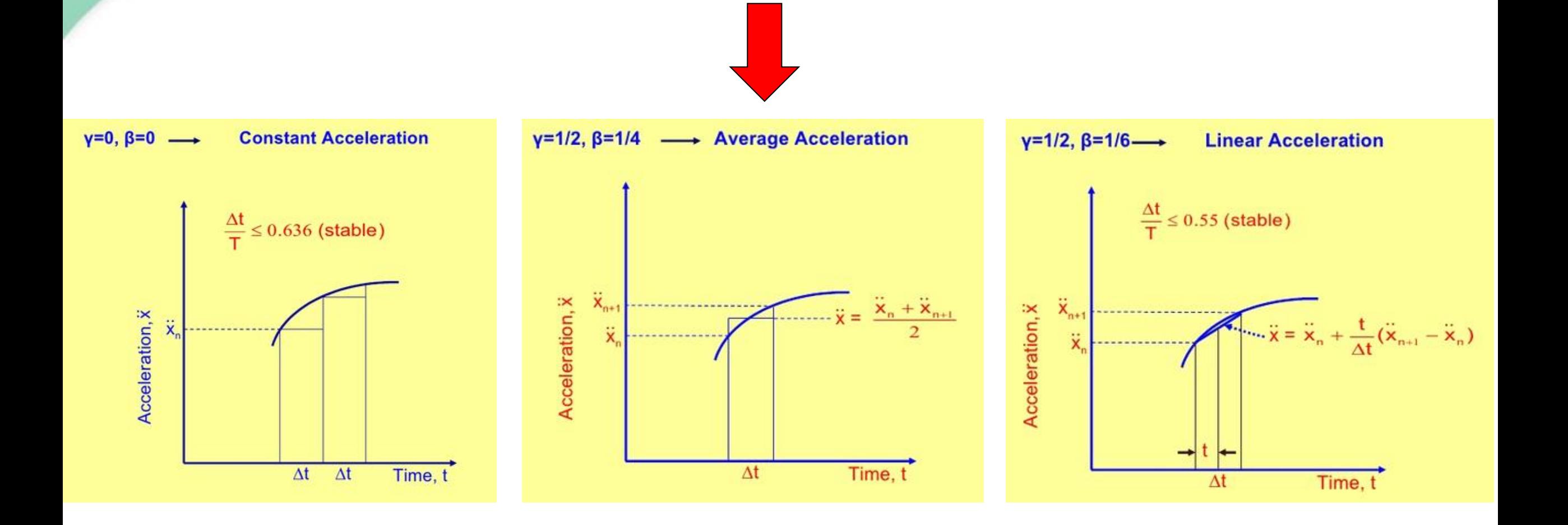

Czasem używane są inne oznaczenia parametrów Newmarka: zamiast  $\gamma \to \delta$  oraz zamiast  $\beta \to \alpha$ 

# **Metoda Elementów Skończonych II**

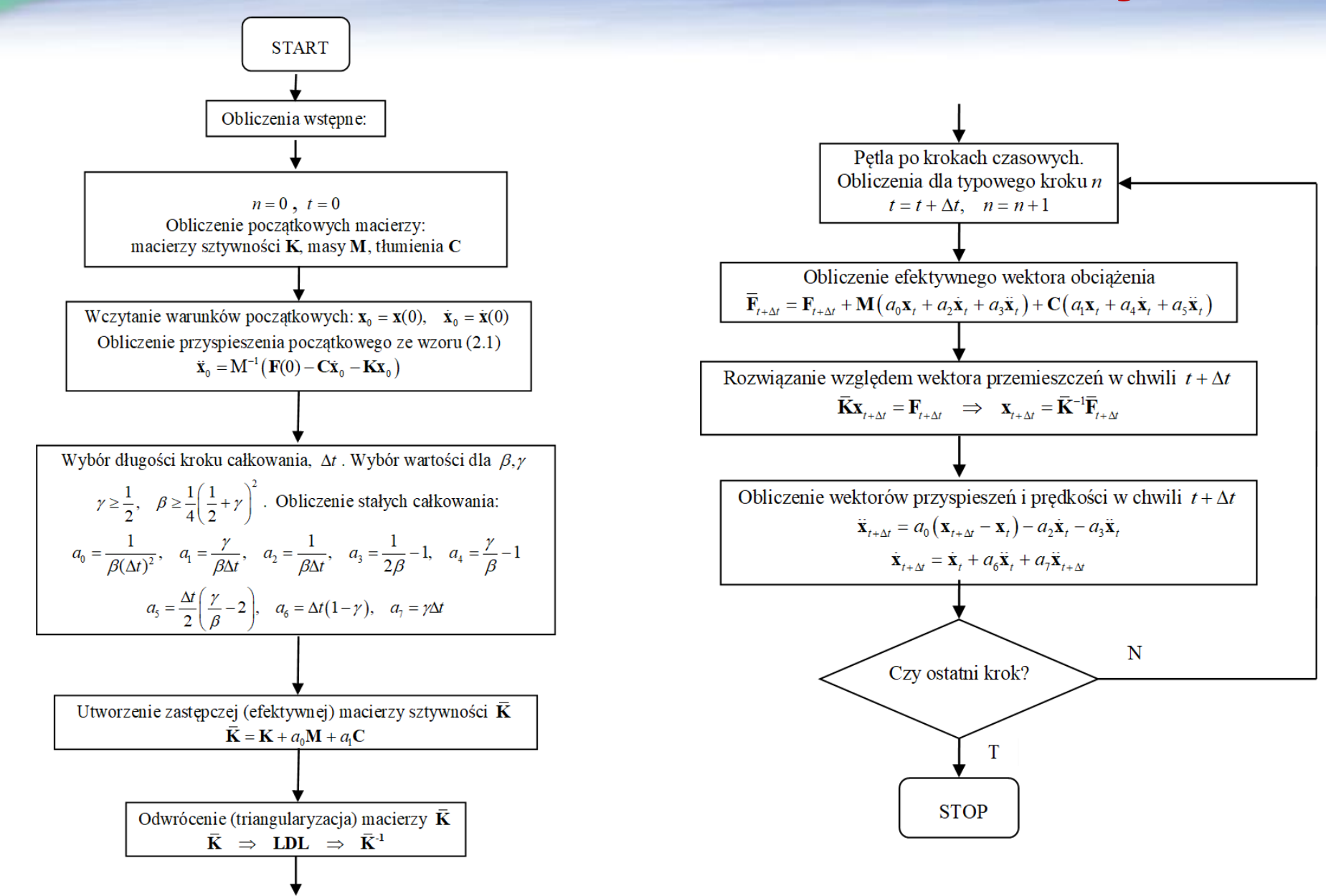

# **METODY niejawna** a**-HHT**

Metoda α-HHT (Hilber, Hughes, Taylor) jest uogólnieniem metody Newmarka. Przedstawia rodzaj liniowej kombinacji stanów dla czasu t oraz t+Δt. W równaniu zapisanym dla chwili t+Δt współczynniki "wagowe" α (dla sił, przemieszczeń, prędkości i przyspieszeń) określają udział zmiennych z chwili t i z chwili t+Δt. W przypadku, gdy parametr α jest zerowy, metoda sprowadza się do metody  $\beta$ -Newmarka.

Metoda dla pewnych α jest bezwarunkowo stabilna, ma dokładność drugiego rzędu. Wprowadza korzystne, niewielkie tłumienie numeryczne. Powoli staje się jedną z podstawowych metod w komercyjnych programach MES.

## **Metoda Elementów Skończonych II MES – (Transient Response) ) metody jawne**

Metody jawne (*Explicit time integration*) – warunkowo stabilne (kryterium CFL !!)

- central difference method
- LS-Dyna, Dytran, PAM-crash, Abaqus Explicit

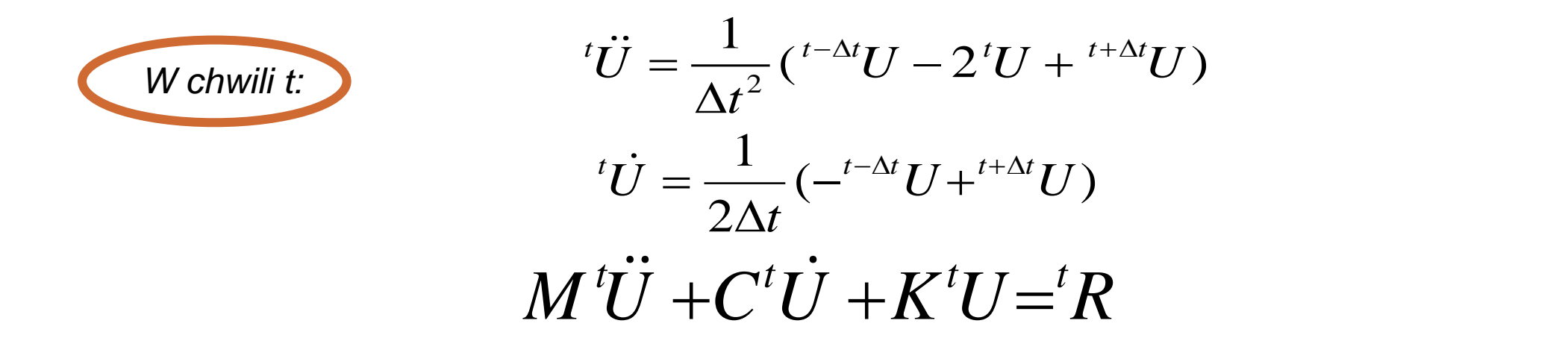

Co po podstawieniu pozwala wyznaczyć następną chwilę w zależności TYLKO od poprzednich

$$
\left(\frac{1}{\Delta t^2}M + \frac{1}{2\Delta t}C\right)^{t+\Delta t}U = {}^{t}R - (K - \frac{2}{\Delta t^2}M)^{t}U - \left(\frac{1}{\Delta t^2}M - \frac{1}{2\Delta t}C\right)^{t-\Delta t}U
$$

# **Metoda Elementów Skończonych II Metoda jawnego całkowania**

W literaturze stosowane są dwie odmienne definicje określenia "metoda jawnego całkowania". W niniejszej pracy przyjęto za Kleiberem [113] i Belytschko [15], że jawność oznacza możliwość bezpośredniego obliczenia wektora przemieszczeń w chwili *t+*D*t* na podstawie znajomości przemieszczeń w chwili *t* oraz poprzednich. Może to w niektórych przypadkach oznaczać konieczność faktoryzacji efektywnej macierzy sztywności.

Niektórzy autorzy, np. Hughes [104], p. 493, stwierdzają natomiast wyraźnie, że metoda różnic centralnych jest jawna jedynie w przypadku, gdy macierze masowa i tłumienia mają formę diagonalną.

# **Kryterium stabilności CFL**

**Dla utrzymania stabilności** obliczeń krok całkowania po czasie musi być mniejszy od pewnego krytycznego kroku czasowego  $\Delta t^L$  , zależnego od właściwości całego układu. Warunek ten nosi nazwę kryterium Couranta (lub Couranta - Friedrichsa - Lewy'ego, CFL):

$$
\Delta t_{\sigma}^{L} = \frac{T_{\min}}{\pi} = \frac{2}{\omega_{\max}}
$$

gdzie okres T<sub>min</sub> i częstość  $\omega_{\text{max}}$  dotyczą najwyższej wartości własnej układu, a górny indeks *L* w oznaczeniu kroku czasowego informuje, że wielkość kroku wynika z rozmiarów siatki Lagrange'a.

W przypadku występowania w zadaniu elementów typu Eulerowskiego zostaje uwzględniony także graniczny krok czasowy dla elementów domeny Eulera:

$$
\Delta t_\sigma^E = \frac{\Delta x}{c}
$$

gdzie Δx oznacza charakterystyczny wymiar elementu siatki Eulera, natomiast c jest lokalną prędkością dźwięku w elemencie (w ośrodku płynowym).

# **Specyfika modeli MES w Explicit**

**Kombinacja szczególnych rozwiązań w zadaniu dynamicznym:**

- **1. Warunkowa stabilność metody Explicit (CFL) – zatem stosujemy BARDZO mały krok całkowania po czasie**
- **2. Ogromna liczba kroków wymusza zastosowanie do KRÓTKICH zjawisk (milisekundy)**
- **3. Przyspieszenie obliczeń zmusza do stosowania BARDZO uproszczonych elementów**
- **4. Proste elementy wymuszają bardzo drobną siatkę podziału (co z kolei ułatwia lokalne efekty nieliniowe)**
- **5. Proste elementy wymuszają ZREDUKOWANE całkowanie (mało dokładne)**
- **6. Takie całkowanie daje model podatny na "hourglassing" (tzw. klepsydrowanie, zob. rysunki) – zatem trzeba stosować kilka warstw elementów**
- **7. Krótkotrwałe zjawiska upoważniają do zaniedbania tłumienia**
- **8. Z drugiej stronu – sformułowanie Explicit "rozprzęga" układ równań – jest zatem "zestaw równań" a nie "układ równań" – NIE MA odwracania macierzy**

**ZASTOSOWANIA: zderzenia, wybuchy, pociski przebijające osłony balistyczne, obliczenia siedzeń i manekinów (także "skrzynka piwa")**

# **METODY REDUKCJI BAZY**

Rozważając rozwiązanie równania dynamiki należy zwrócić uwagę na fakt, iż zwłaszcza w przypadku zadań stanów nieustalonych rozwiązanie będzie musiało być wykonane setki czy tysiące razy. Oczywiście, przy zachowaniu pewnych warunków (typu stała długość kroku czasowego) – można pewne powtarzalne elementy algorytmu zoptymalizować, zmniejszając koszty numeryczne. Tym niemniej przede wszystkim **sam rozmiar zadania** (liczony w stopniach swobody) **jest podstawowym czynnikiem** decydującym o pracochłonności rozwiązania. Zatem należy rozważyć metody matematyczne zmniejszając rozmiary zadania dynamicznego, przy zachowaniu siatki podziału. Są to tzw. metody redukcji, które omówiono krótko poniżej.

Metoda redukcji statycznej (tzw. **kondensacja statyczna, Guyana**) polega na wewnętrznym podziale wektorów i macierzy równania dynamiki na części zachowane do dalszej analizy (indeks "a") oraz części, które zostają skompresowane (indeks "o"). Części podlegające "kompresji" (czyli redukcji albo kondensacji) stanowią zwykle większą część oryginału – do analizy pozostawia się niewielką (kilkuprocentową) część zmiennych. W przypadku analizy statycznej taka kondensacja jest operacją bezstratną – wyniki są dokładne. W przypadku analizy dynamicznej – prowadzi do uproszczeń, których skutki należy zminimalizować.

# **Kondensacja statyczna - Guyana**

$$
\left[\begin{array}{c}\n\overline{M}_{aa} & M_{ao} \\
\overline{M}_{oa} & M_{oo}\n\end{array}\right]\n\left\{\begin{array}{c}\n\ddot{u}_a \\
\overline{u}_o\n\end{array}\right\} +\n\left[\begin{array}{c}\n\overline{B}_{aa} & B_{ao} \\
\overline{B}_{oa} & B_{oo}\n\end{array}\right]\n\left\{\begin{array}{c}\n\dot{u}_a \\
\overline{u}_o\n\end{array}\right\} +\n\left[\begin{array}{c}\n\overline{K}_{aa} & K_{ao} \\
\overline{K}_{oa} & K_{oo}\n\end{array}\right]\n\left\{\begin{array}{c}\nu_a \\
\overline{u}_o\n\end{array}\right\} =\n\left\{\begin{array}{c}\n\overline{F}_a \\
\overline{F}_o\n\end{array}\right\}
$$

gdzie dla przypadku statycznego część wykondensowana jest równa:  $\left\{ u_{o}\right\} =-\Bigl[\!\left[K_{oo}^{-1}\right]\!\Bigl[\!\left[K_{oa}\right]\!\left\{u_{a}\right\} +\left\{F_{o}\right\}\right)$  $u_o \} = -|K_{oo}^{-1}| (|K_{oa}|\{u_a\} + \{F_{oa}^{-1}\})|$  $- \left[ K_{oo}^{-1} \right] \left( \left[ K_{oa} \right] \left\{ u_a \right\} + \left\{ F_o \right\} \right)$ 

matomiast niewielkie również pozostające do analizy przyjmuje postać:

\n
$$
\begin{bmatrix}\nK_{aa}\n\end{bmatrix}\n\{u_a\} = \{F_a\}.
$$
\nPrzy zapisie:

\n
$$
\begin{bmatrix}\nG_o\n\end{bmatrix} = -\begin{bmatrix}\nK_{oo}\n\end{bmatrix}\n\{K_{oa}\} , \{u_o^o\} = \begin{bmatrix}\nK_{oo}\n\end{bmatrix}\n\{F_o\}
$$
\noraz

\n
$$
\begin{bmatrix}\nK_{aa}\n\end{bmatrix} = \begin{bmatrix}\n\overline{K}_{aa}\n\end{bmatrix} + \begin{bmatrix}\nK_{ao}\n\end{bmatrix}\n\begin{bmatrix}\nG_o\n\end{bmatrix} , \{F_a\} = \{\overline{F}_a\} + \begin{bmatrix}\nG_o^T\n\end{bmatrix}\n\{F_o\}
$$

mamy finalne rozwiązanie w postaci:

$$
\{u_a\} = [G_o]\{u_a\} + \{u_o^o\}
$$

# **Metoda redukcji dynamicznej (GDR)**

(uogólniona metoda Guyana, GDR) wprowadza pewne przybliżenia dla tych części zadania, które zostały pominięte przy metodzie redukcji statycznej. Pozwala to na poprawę dokładności metody. W GDR, podobnie jak w metodzie Guyana, zachowana zostaje dokładna sztywność struktury. W zadaniach z istotnymi wielkościami przyspieszeń, błędy będą proporcjonalne do wykondensowanych mas.

Metoda ta jest dwukrokowa.

**Pierwszy krok** jest zwykłą kondensacją statyczną (metoda Guyana).

**Drugi krok** używa macierzy transformacji z operacji poprzedniej (statycznej) do oceny efektów masowych (bezwładnościowych) usuniętych stopni swobody. Kluczowym aspektem tego kroku jest określenie członów korekcyjnych w formie analogicznej do sposobu użytego w redukcji Guyana

# **Component Mode Synthesis (CMS)**

metoda Craiga-Bamptona (C-B) – to metoda redukcji zadania dynamicznego, korzystna zwłaszcza przy łączeniu podstruktur (superelementów). Podobnie jak w zadaniu redukcji statycznej, wektor przemieszczeń jest dzielony na dwie części: niewielką część która ma być zachowana, oznaczoną  $u_R$  – są to np. podpory lub węzły, do których będą dołączone inne podstruktury, oraz na pozostałą, "wewnętrzną" część odkształcalną, która chwilowo ma być zredukowana ("wykondensowana") – część  $u_{L}$  .

$$
\{u_a\} = \begin{Bmatrix} u_R \\ u_L \end{Bmatrix}
$$

$$
\begin{bmatrix}\nM_{RR} & M_{RL} \\
\cdots & \cdots & \cdots \\
M_{LR} & M_{LL}\n\end{bmatrix}\n\begin{bmatrix}\n\ddot{u}_R \\
\cdots \\
\ddots\n\end{bmatrix} +\n\begin{bmatrix}\nC_{RR} & C_{RL} \\
\cdots & C_{LL}\n\end{bmatrix}\n\begin{bmatrix}\n\dot{u}_R \\
\dot{u}_L\n\end{bmatrix} +\n\begin{bmatrix}\nK_{RR} & K_{RL} \\
\cdots & K_{RL} \\
K_{LR} & K_{LL}\n\end{bmatrix}\n\begin{bmatrix}\nu_R \\
\cdots \\
\nu_L\n\end{bmatrix} =\n\begin{bmatrix}\nF_R \\
\cdots \\
F_L\n\end{bmatrix}
$$

Transformacja redukcji Craig-Bampton ma dwa kroki:

**po pierwsze** zbiór stopni swobody  $u<sub>L</sub>$ , jest zapisywany we współrzędnych uogólnionych (modalnych), $\mathcal{Q}_L$ . Oznacza to, że podlegający redukcji model jest transformowany z zapisu w niewiadomych czysto fizycznych - do zapisu o "hybrydowej" postaci wektora niewiadomych, który teraz składa się częściowo ze zmiennych fizycznych, $u_{_L}$ , a częściowo ze współrzędnych modalnych  $\mathcal{Q}_{_L}$  .

#### **Craig-Bampton (CMS)**

**Drugi krok redukcji** C-B polega na obcięciu modalnym całego zestawu zmiennych  $q_m$ do znacznie  $\overline{\mathbf{a}}$ mniejszego zestawu zmiennych $\mathcal{Q}_L$ . Jest to rozwiązanie bardzo praktyczne, gdyż zwykle wyższe postacie modalne mają nikły wpływ na odpowiedź struktury. Przyjmuje się w praktyce inżynierskiej, że składowe modalne utrzymane w rozwiązaniu (po obcięciu) powinny mieścić się przynajmniej do częstości 1,5-2 razy wyższych, niż przewidywana częstość odpowiedzi struktury, albo 1,5-2 razy większych niż częstość wymuszenia.

$$
\begin{Bmatrix} u_R \\ u_L \end{Bmatrix} = [B\Phi] \begin{Bmatrix} u_R \\ - \\ q_m \end{Bmatrix}, \qquad m << L
$$

gdzie oznaczono:

$$
[B] = \begin{bmatrix} I \\ \frac{1}{\phi_R} \end{bmatrix}, \qquad [\Phi] = \begin{bmatrix} 0 \\ \frac{1}{\phi_L} \end{bmatrix}
$$

Zatem nowy wektor niewiadomych ma postać

$$
\{u_{\alpha}\} = \left\{\frac{u_R}{u_L}\right\} = \left[\frac{I}{\phi_R} + \frac{0}{\phi_L}\right] \left\{\frac{u_R}{q_m}\right\} \qquad \qquad [u_L] = \left[\phi_R\right] \left\{u_R\right\} + \left[\phi_L\right] \left\{q_m\right\}
$$

# **Metoda Elementów Skończonych II MES – efekty dynamiczne, zmienne w czasie (Transient Response)**

Matematycznie – sformułowanie "direct" lub "modal" Przejście z RRZ na równania różnicowe – różne schematy całkowania

Metody niejawne (*Implicit time integration*) – bezwarunkowo stabilne (prawie wszystkie)

- Hilberta
- $-$  klasyka :  $\beta$ -Newmarka
- nowsza: HHT (Hilber, Hughes, Taylor)

Metody jawne (*Explicit time integration*) – warunkowo stabilne (kryterium CFL !!)

- central difference method
- LS-Dyna, Dytran, PAM-crash, Abaqus Explicit

Nieliniowości Strukturalne i materiałowe

#### **Metody rozwiązywania równań NL**

#### **MES – rozwiązywanie zadań (układy równań)**

#### Układ równań **liniowych**

#### **Metody bezpośrednie metody iteracyjne**

metoda Skyline metoda SPARSE

met. Gaussa (eliminacji) metody gradientów sprężonych (CG) metoda Frontalna z uwarunkowaniem wstępnym (*pre-conditioners*)

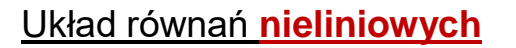

metoda NR, mNR, arc length

met. QuasiNewton, BFGS

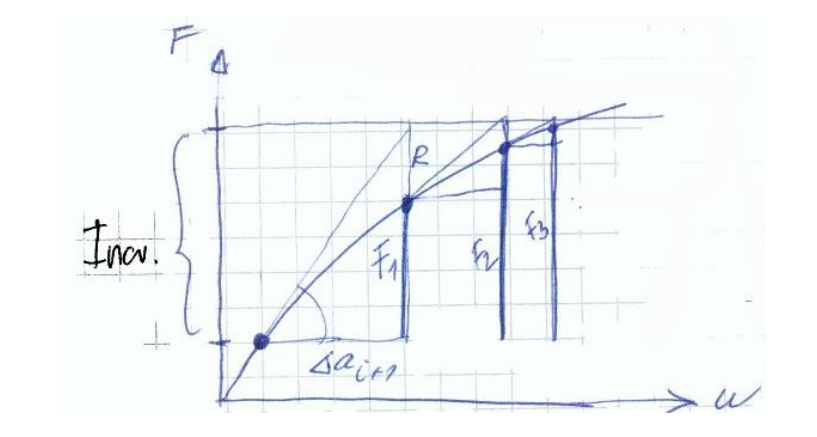

*KROK – PRZYROST – ITERACJA* (*Step – Increment – Iteration*)

## **Nieliniowości**

# ❖**Kinematyczne** - duże ugięcia (w porównaniu do..) … duże obroty – nie ma addytywności !!

❖**materiałowe** – plastyczność, hiperelastyczność, pełzanie ❖**warunków brzegowych** – kontakt (numeryka, mało fizyki)

Nieliniowość – charakterystyka mięknąca

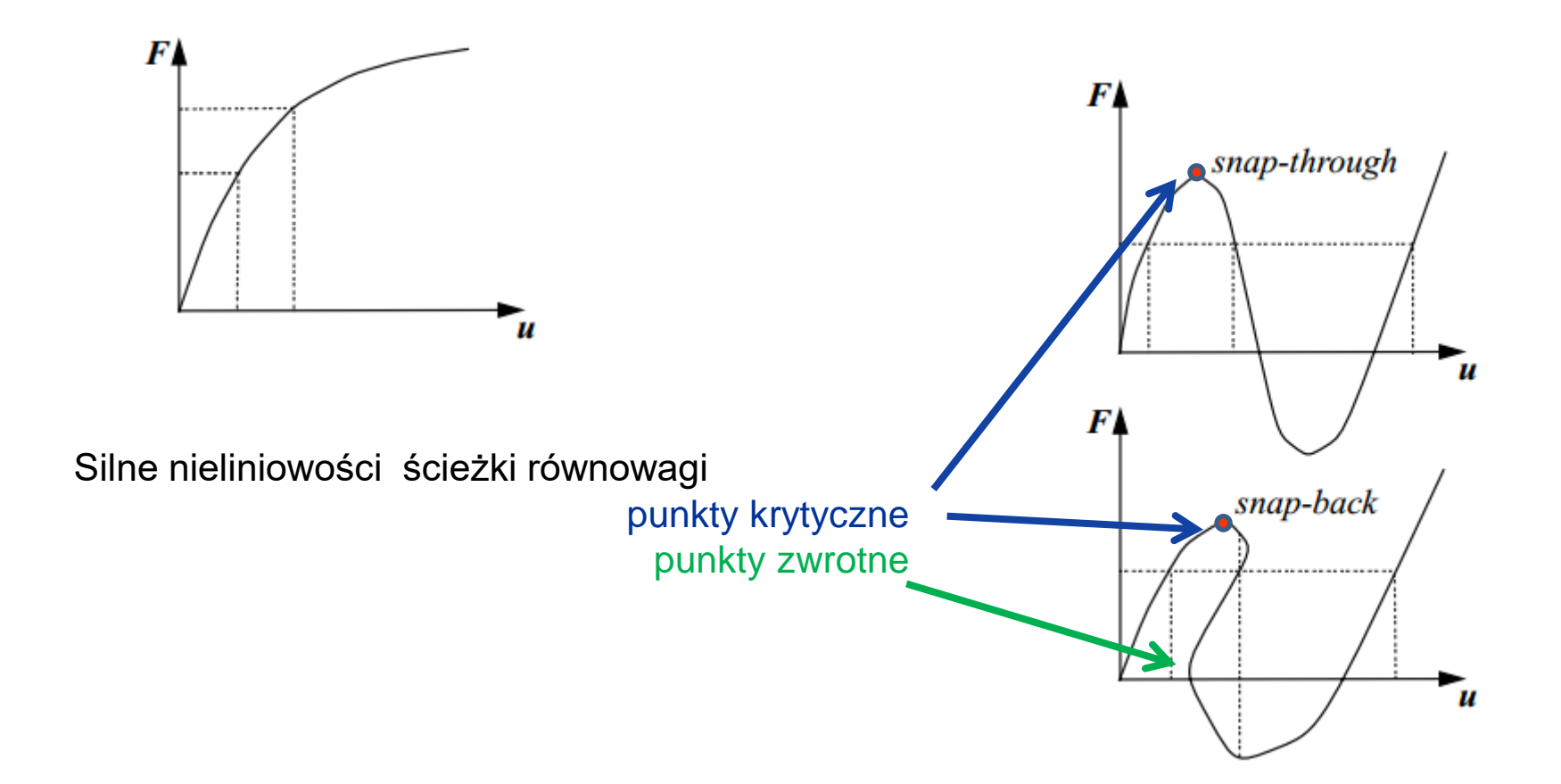

TL – Total Lagrange (stacjonarny opis Lagrange'a)

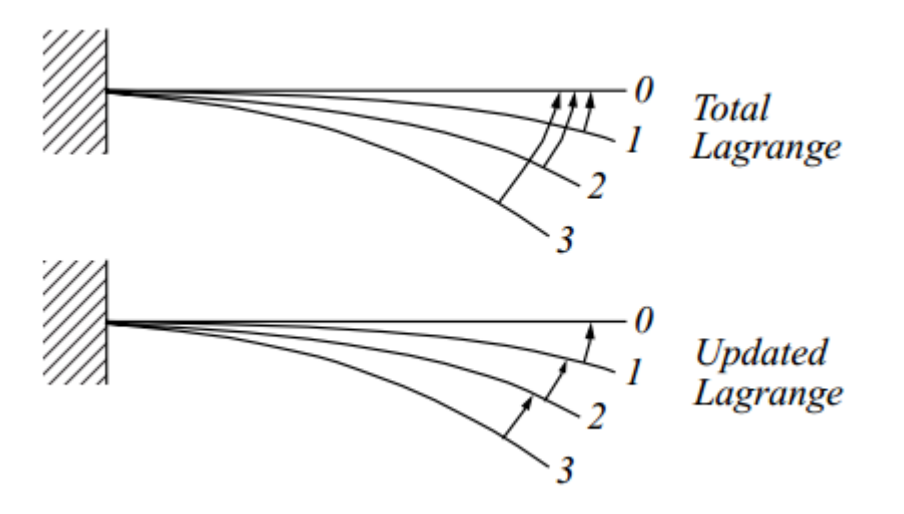

UL – Updated Lagrange (uaktualniony opis Lagrange'a)

Siły śledzące – (np. ciśnienie)

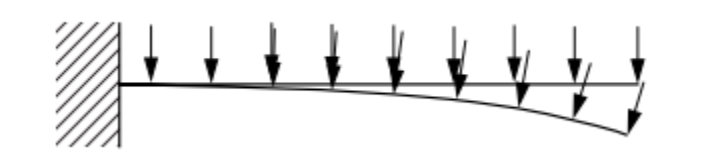

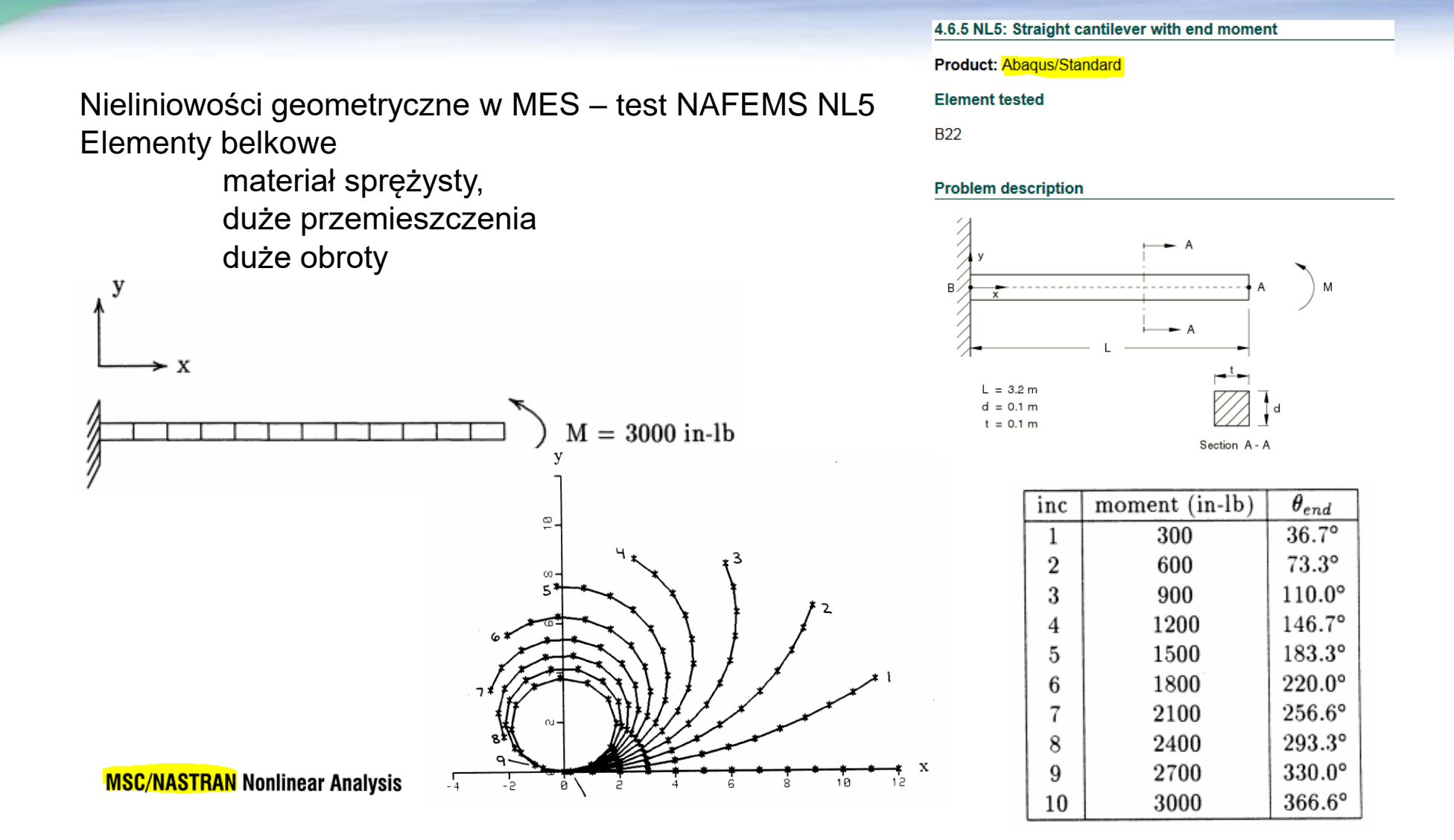

Nieliniowości geometryczne w MES – przykład NAFEMS "Rama Lee"

#### Abaqus/CAE (ver. 6.11) Nonlinear Buckling Tutorial

#### **Problem Description**

This is the NAFEMS<sup>1</sup> proposed benchmark (Lee's frame buckling) problem. The applied load is based on the normalized (EI/L<sup>2</sup>) value of F = 996.389 N. The analysis will investigate post-buckling nonlinear behavior of the frame at the applied load location.

This tutorial will also describe x-y plotting capability in Abaqus/CAE, including combining variables to generate load-displacement plots.

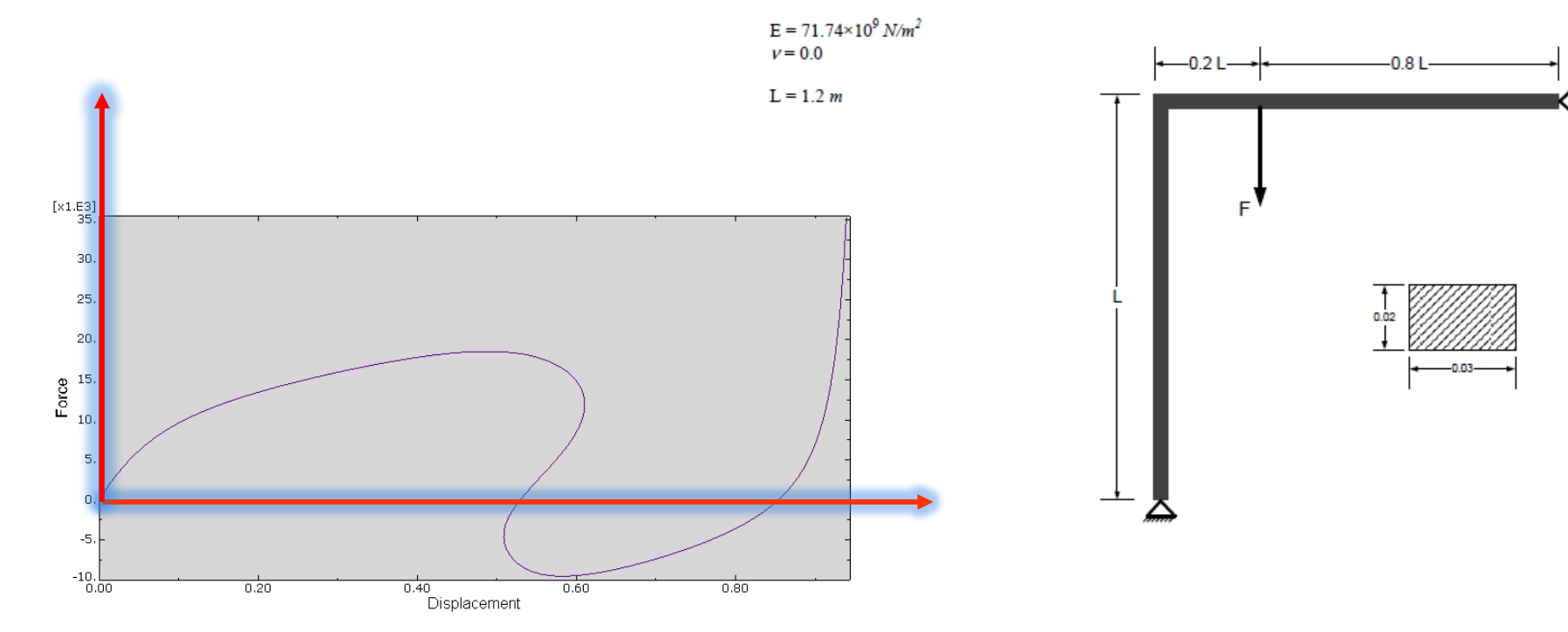

### **Plastyczność - Model jednowymiarowy (1-D)**

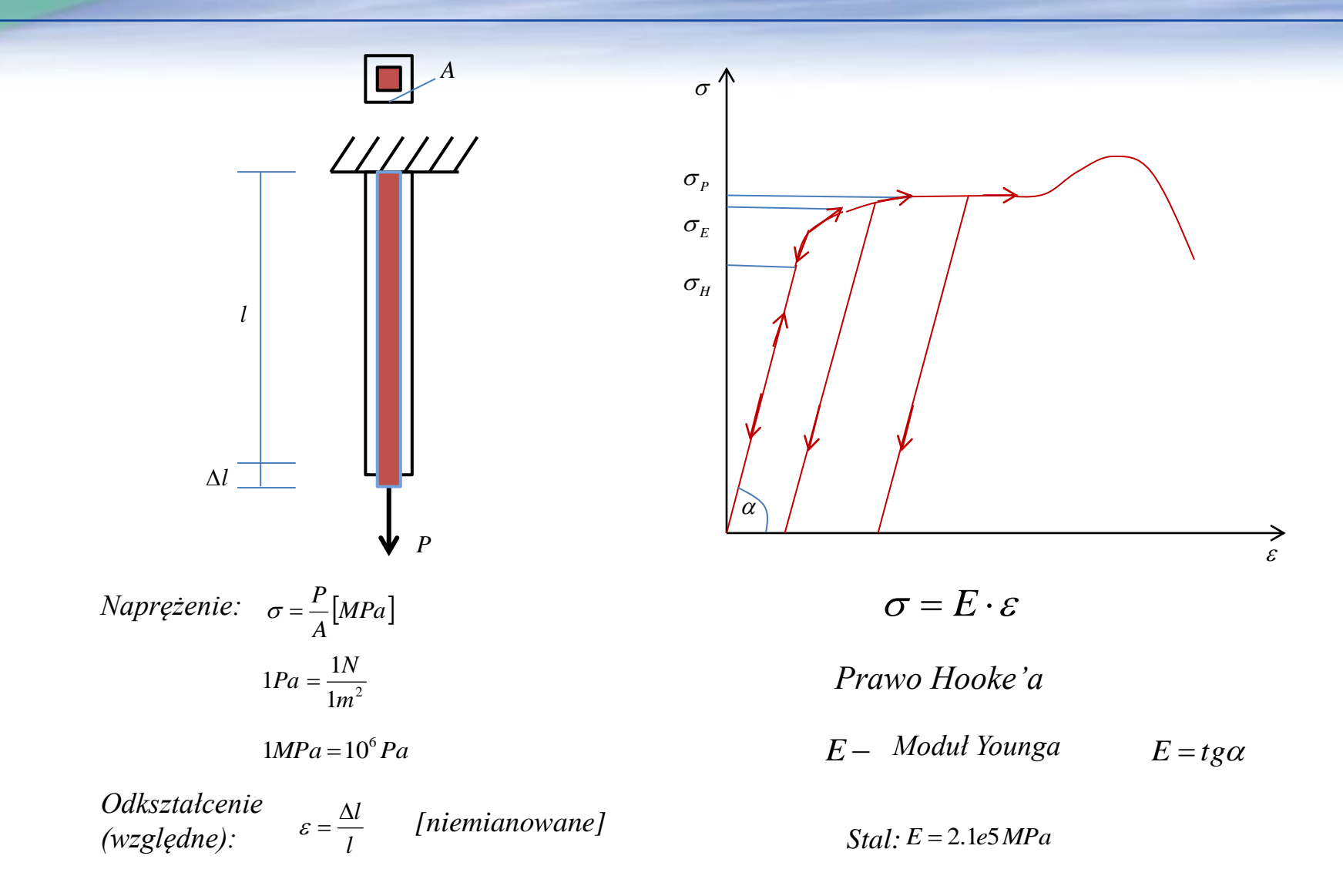

### **Efekty niesprężyste**

#### **PLASTYCZNOŚĆ**

Zachowania **niesprężyste** → pełzanie, lepko sprężystość "plastyczność"

Plastyczność  $\equiv$  trwałe (nieodwracalne) odkształcenia (nie deformacje)

→ADDYTYWNOŚĆ - podział odkształceń na część sprężystą i plastyczną (generalnie – dekompozycja addytywna lub multiplikatywna)

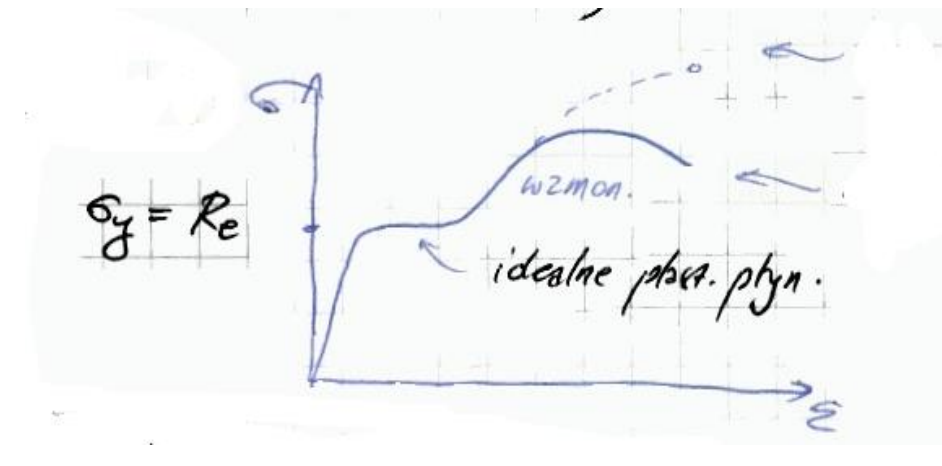

#### **Zachowanie materiału charakteryzowane naturalnymi zjawiskami (procesami)**

❖warunek plastyczności (*yield function*) → kryteria uplastycznienia (Mises, Treska) ❖prawo płynięcia (*flow rule*) → prawo opisujące rozwój odkształceń plastycznych

po osiągnięciu kryterium uplastycznienia

❖zasady umocnienia wzmocnienia → (*hardening rule*)

❖zasady przy odwracaniu obciążenia → (*load reversal*)

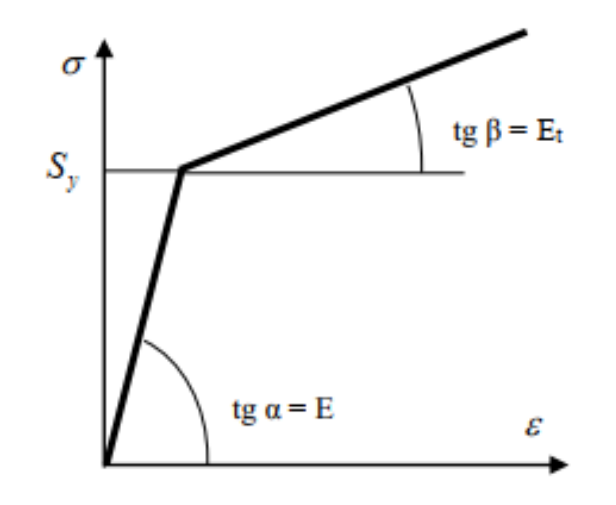

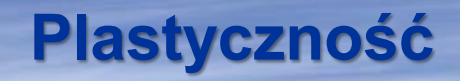

#### **Warunek plastyczności**

tensor naprężenia może uwzględniać anizotropię materiału (także uplastycznionego)

$$
F(\sigma)=0
$$

Warunek plastyczności nie może zależeć od wyboru układu współrzędnych, zatem będzie funkcją skalarną argumentu tensorowego, a zatem w ogólności funkcją niezmienników:

$$
F(I_1,I_2,I_3)=0
$$

a zauważając brak wpływu stanu hydrostatycznego na uplastycznienie

 zerowy, odrzucamy go, zatem:  $I_1 \Rightarrow$ 

 $F(I_2, I_3) = 0$ 

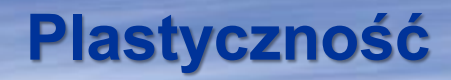

Warunek plastyczności – interpretacja geometryczna w przestrzeni naprężeń:

 $\left( \sigma_{_{ij}} \right)$ 0 dla mat. sprężystego 0 dla mat. uplastycznionego  $F\big(\sigma_{\!}$  $\bigl( <$ ┤ =

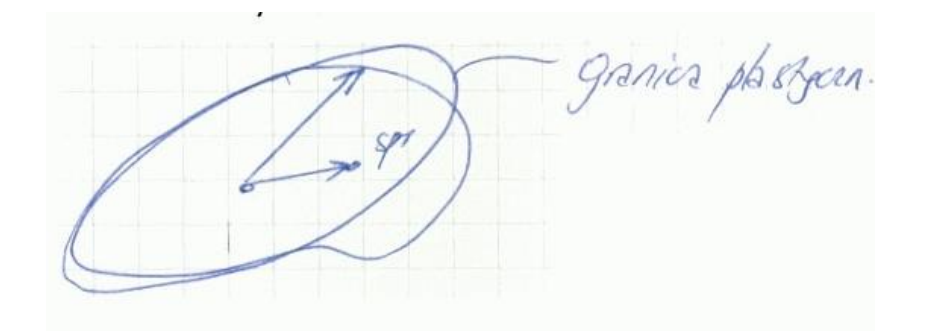

Huber (1904), Mises (1913), Hencky (1924) **ogólnie - HMH**

Kryterium przejścia materiału w stan plastyczny zależy wyłącznie od II niezmiennika

$$
F(I_2^{Dev}) = \sqrt{3} \sqrt{\frac{1}{2} s_{ij} s_{ij}} - \overline{\sigma}_0 = 0
$$
  
energia właściwa odksztateenia postaciowego,  $\phi = \frac{1}{4G} s_{ij} s_{ij}$ 

$$
I_2^{Dev} - \overline{\tau}_0^2 = 0 \qquad \qquad \overline{\tau}_0^2 - \text{stata materialowa (taka jak R_e)}
$$

Jak można wykazać,  $\overline\tau_{0}$  = <u>granicy plastyczności przy ścinaniu</u>

#### **Warunek plastyczności Hubera (HMH)**

Dla jednoosiowego rozciągania mamy:  $\;\;\bar{\sigma_0}=\sqrt{3}\bar{\tau}_0=$ R $_{\textrm{e}}=\sigma_{_{yield}}$ 

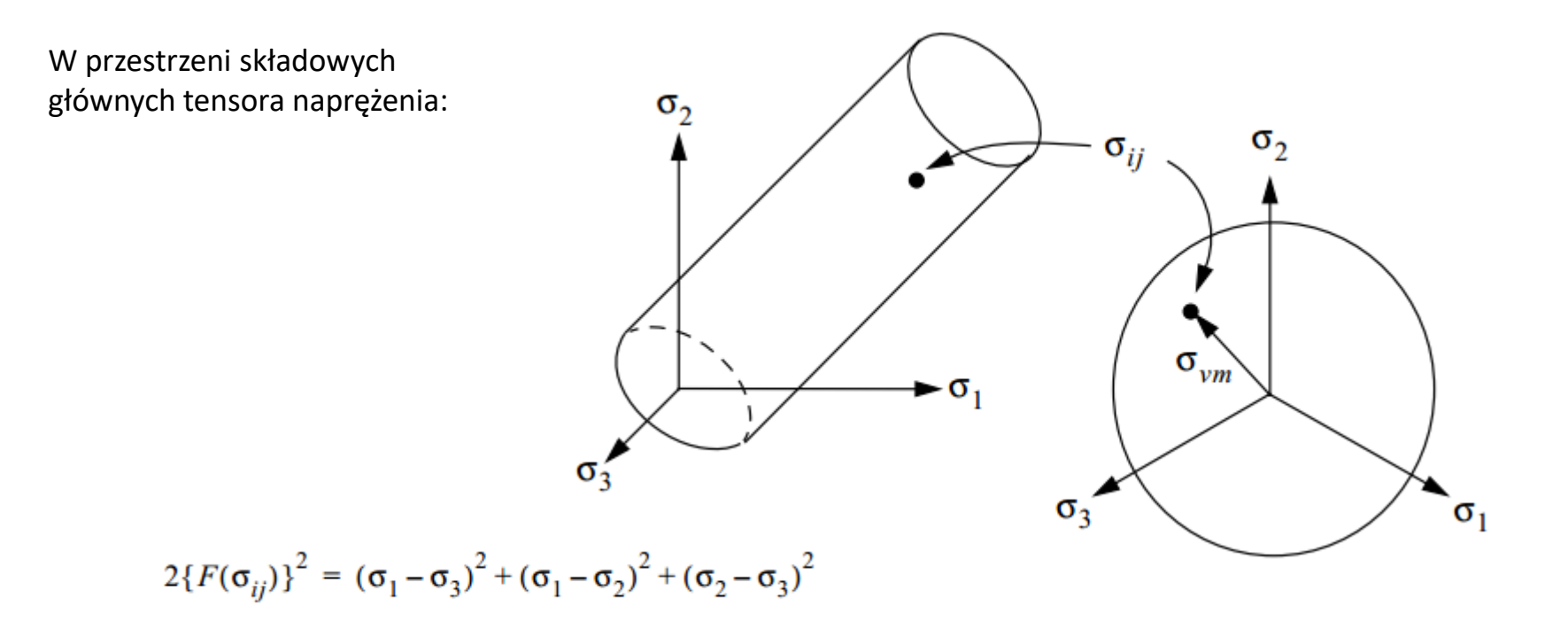

#### **Warunek plastyczności Treski (1868) – Guesta (1900)**

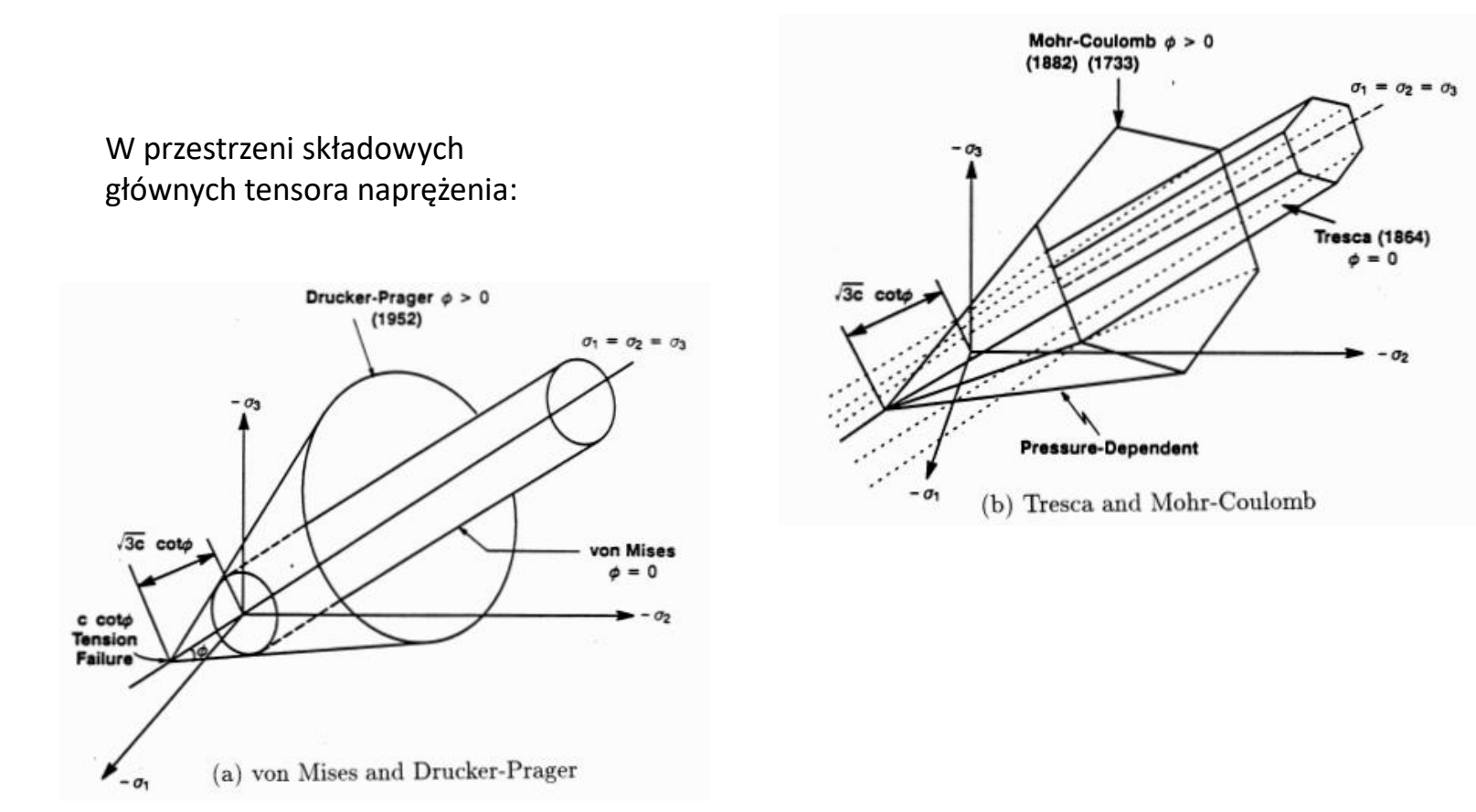

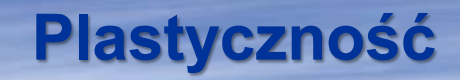

#### **Prawo płynięcia**

Kryterium przejścia materiału w stan plastyczny jest osiągnięcie maksymalnego naprężenia stycznego stanu – (pewna wielkość materiałowa):

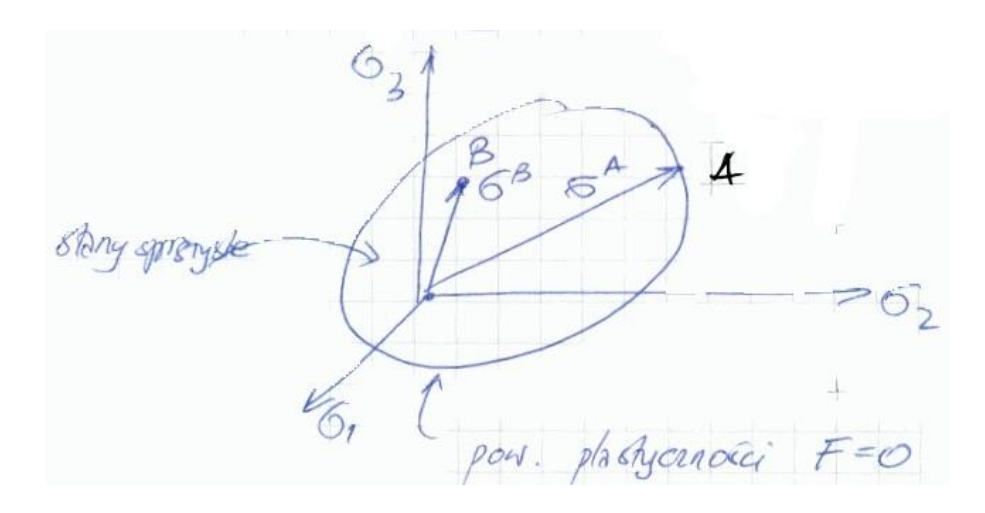

Obciążenie proste (monotoniczne) → proporcjonalnie

#### **Prawo płynięcia**

Co się dzieje przy obciążaniu, jeśli osiągamy powierzchnię plastyczności?

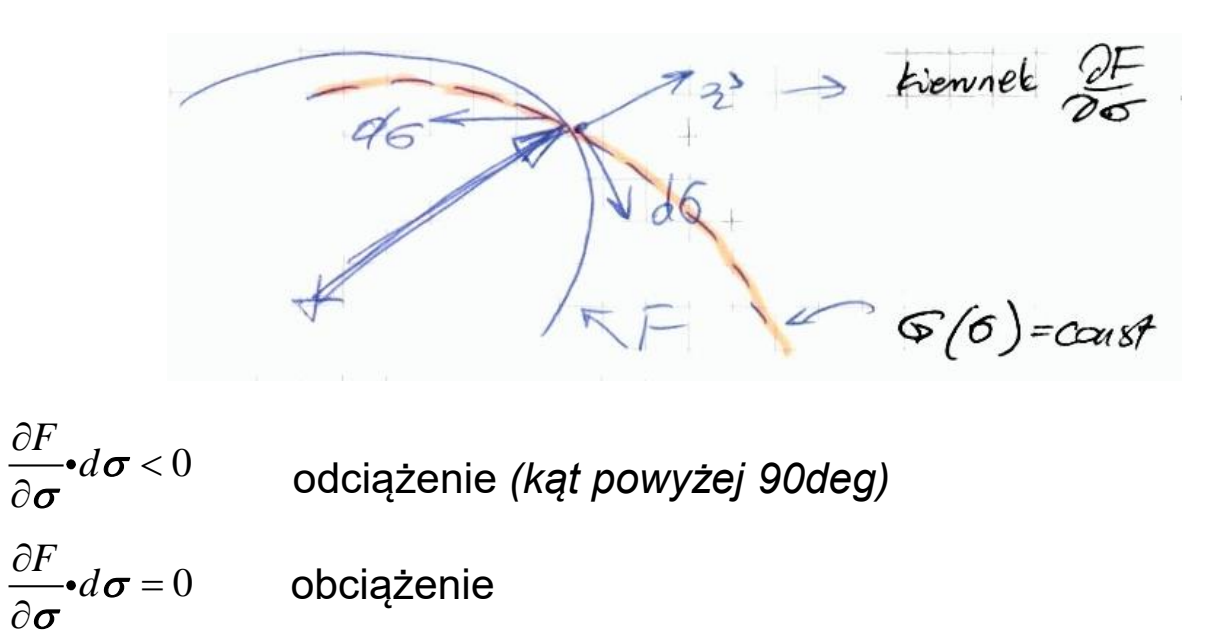

Dla materiału idealnie plastycznego nie ma wyjścia "na zewnątrz".

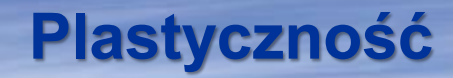

#### **Stowarzyszone prawo płynięcia**

Teoria płynięcia bazuje na założeniu istnienia potencjału plastycznego *G*, dla którego

$$
d\varepsilon_p = d\lambda \frac{\partial G}{\partial \sigma} \qquad \leftarrow \text{prawo phynięcia}
$$

G - jest to też pewna powierzchnia w przestrzeni naprężeń, a powyższy związek oznacza, że przyrosty odkształceń plastycznych są ortogonalne do powierzchni potencjału plastycznego *G* (są proporcjonalne do normalnej). Bardo często **utożsamia się** potencjał plastyczny *G* z warunkiem plastyczności *F* , otrzymując **stowarzyszone prawo płynięcia**

$$
d\varepsilon_p = d\lambda \frac{\partial F}{\partial \sigma}
$$

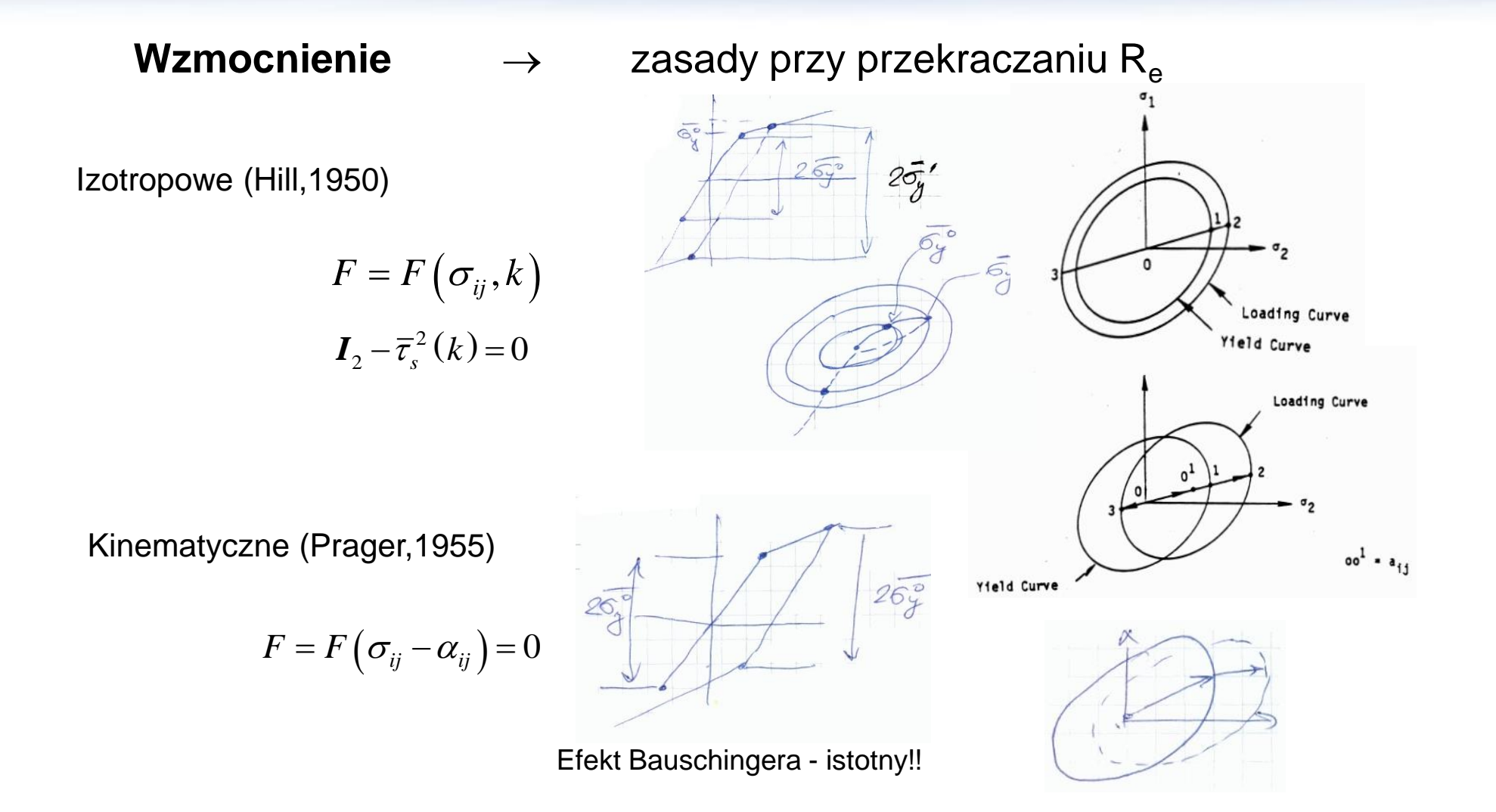

### **Hiperelastyczność - elastomery**

FORCE (F)

- Silnie nieliniowe, niesymetryczne charakterystyki
- Ściśliwość / nieściśliwość (elastomery pełne i piankowe)
- Zależność od temperatury (istotna!!) STS-51, styczeń `86
- Zależność od czasu relaksacja naprężeń, pełzanie, utrata szczelności
- Uszkodzenia i zniszczenie
- Sformułowania elementów
- Złożone stany (wieloosiowe) oraz kontakt ("self",  $m$ multi") + tarcie

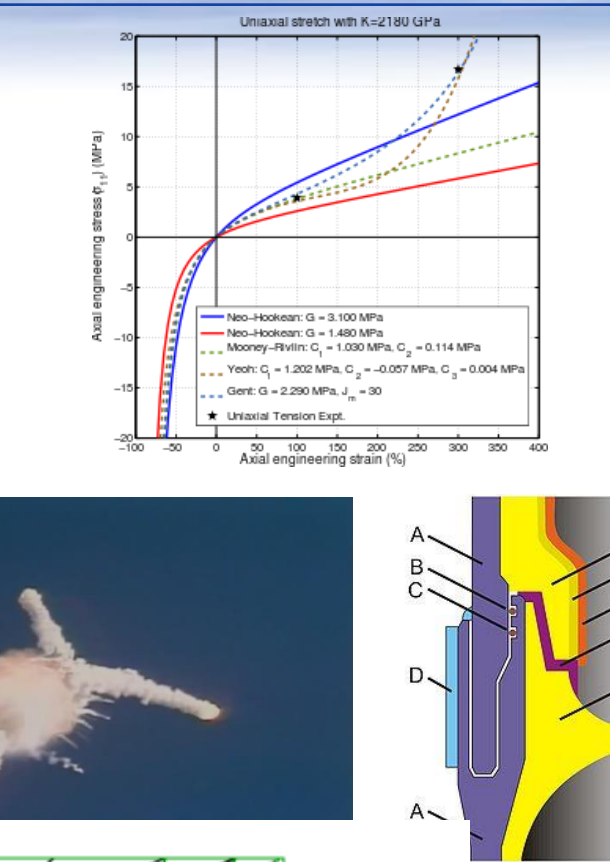

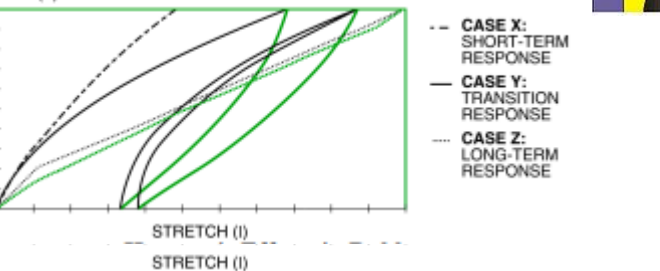

#### **Elastomery**

• Zależność od temperatury (istotna!!) – STS-51L (Challenger), styczeń `86

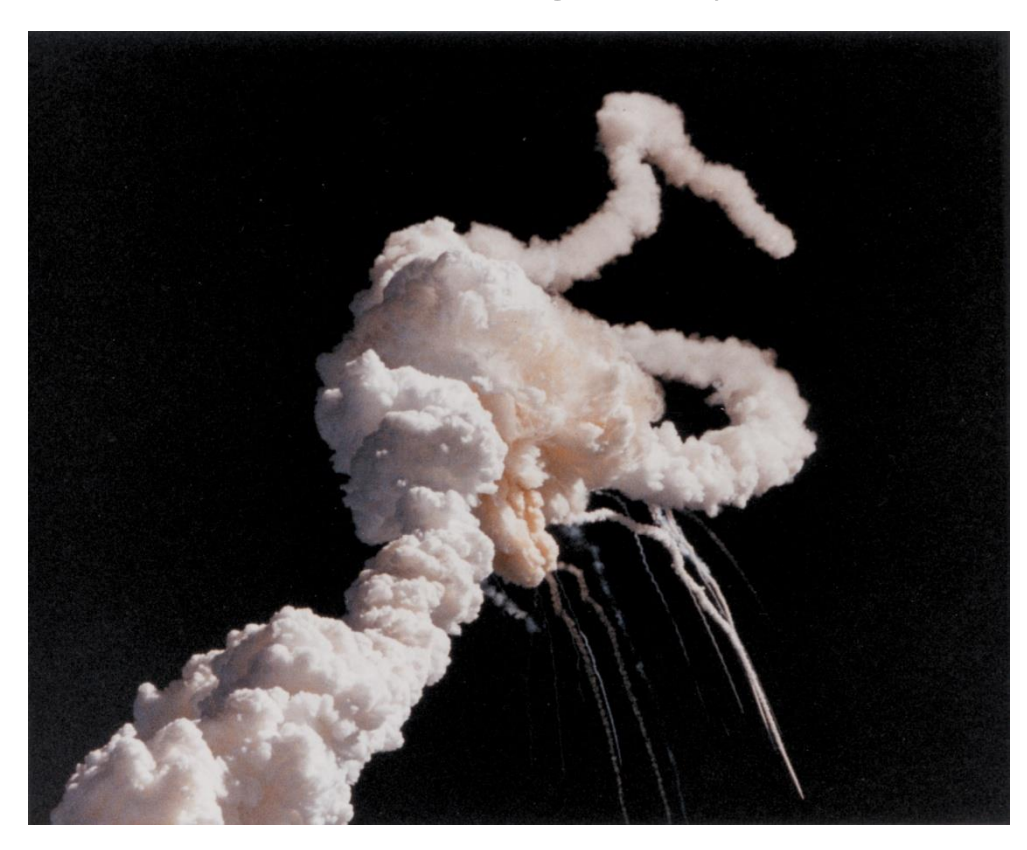

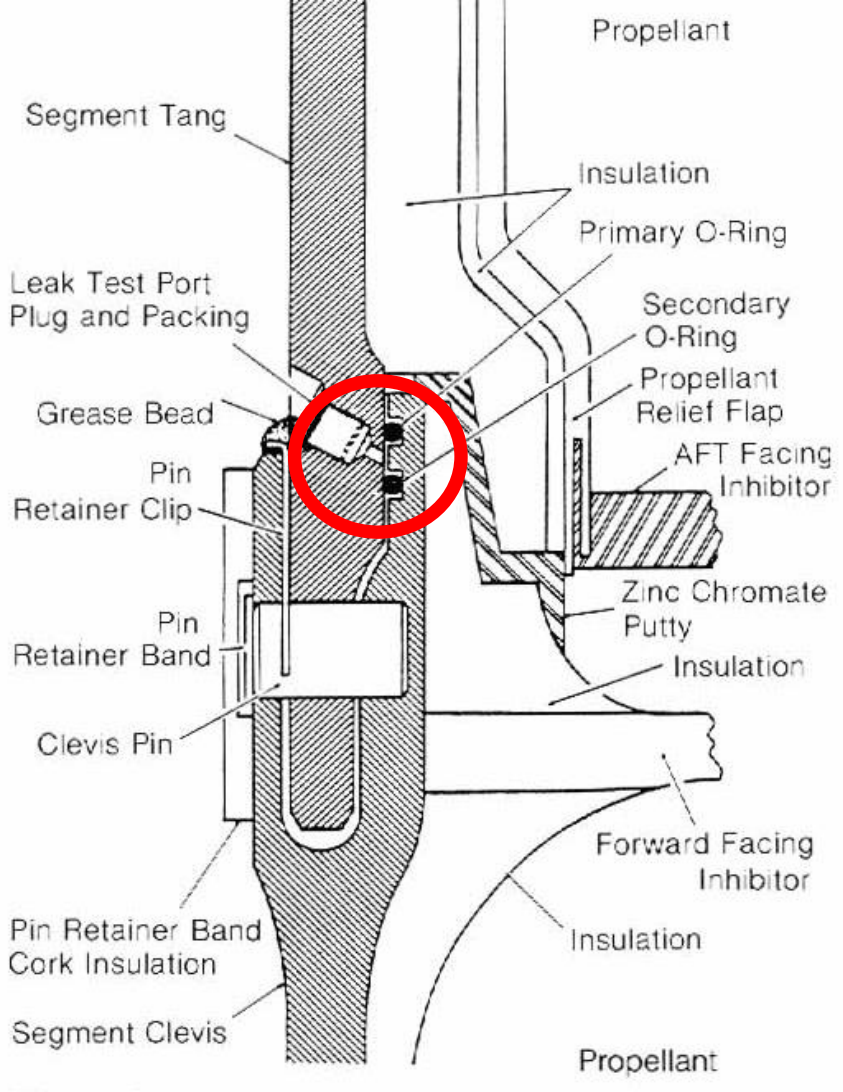

#### Figure 14

Solid Rocket Motor cross section shows positions of tang, clevis and O-rings. Putty lines the joint on the side toward the propellant.

## **Hiperelastyczność**

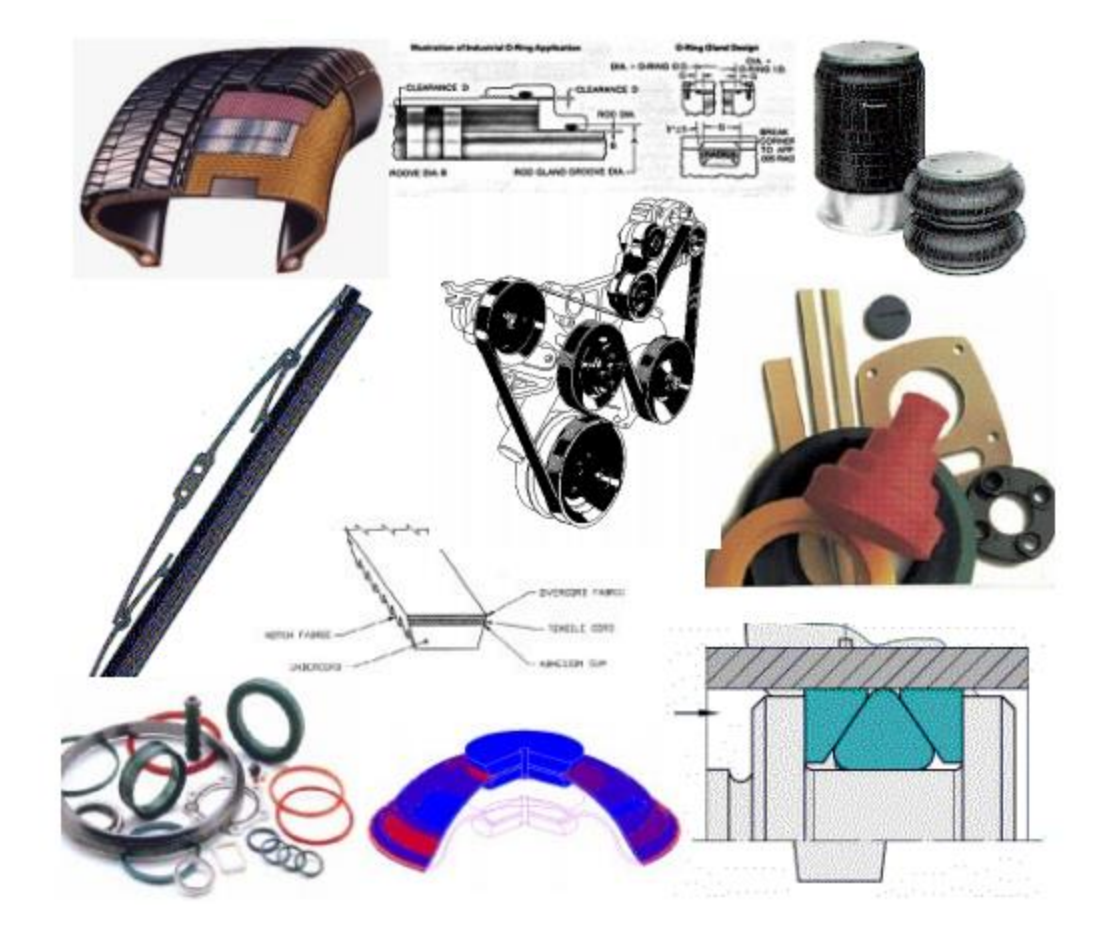

### **Hiperelastyczność**

#### Gracz poziomu europejskiego (światowego?) **STOMIL / Sanok symulacje – MSC.MARC**

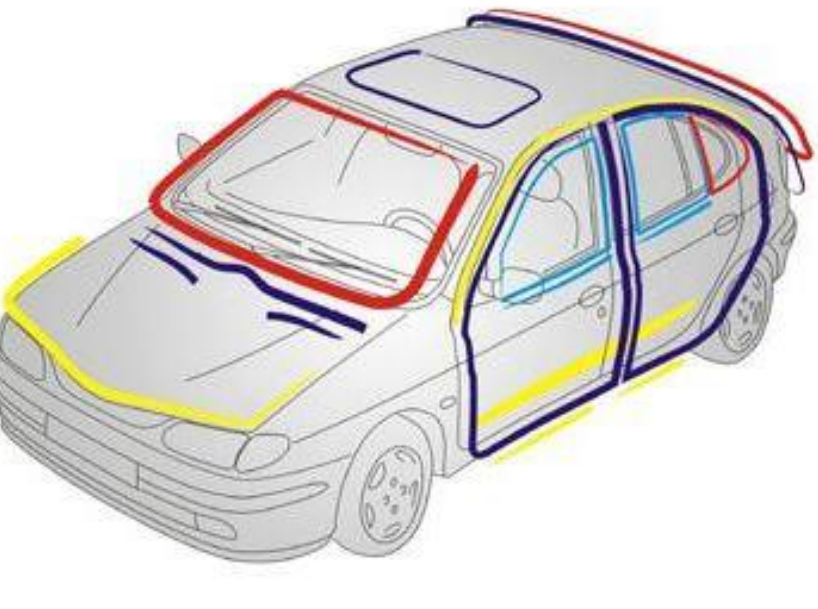

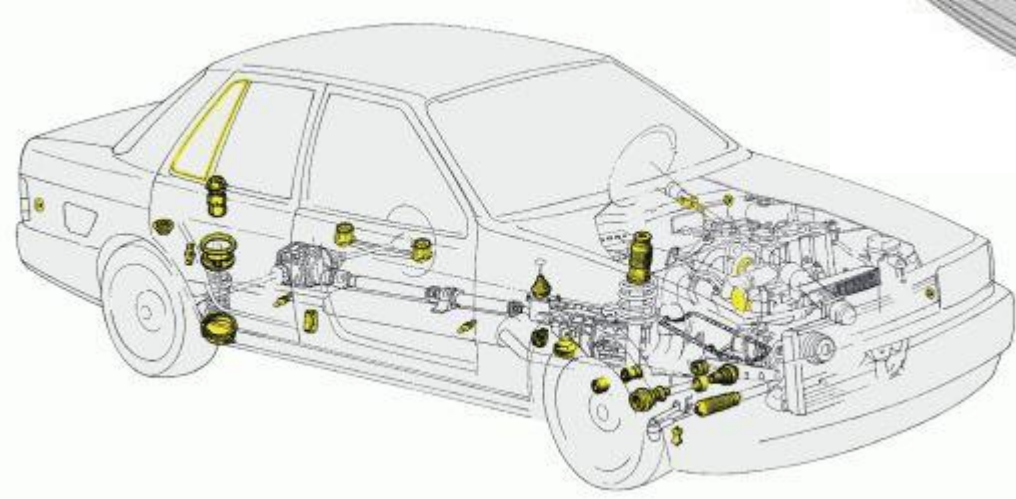

#### **Pomiary - płaskie rozciąganie – proste ścinanie**

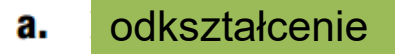

$$
\lambda_1 = 1, \lambda_2 = \lambda = L/L_0, \lambda_3 = t/t_0
$$

b. naprężenie

$$
\sigma_1 \neq 0 \,, \; \sigma_2 = \sigma \,, \; \sigma_3 = 0
$$

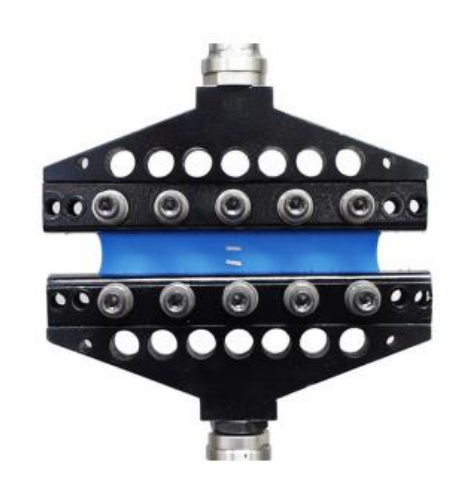

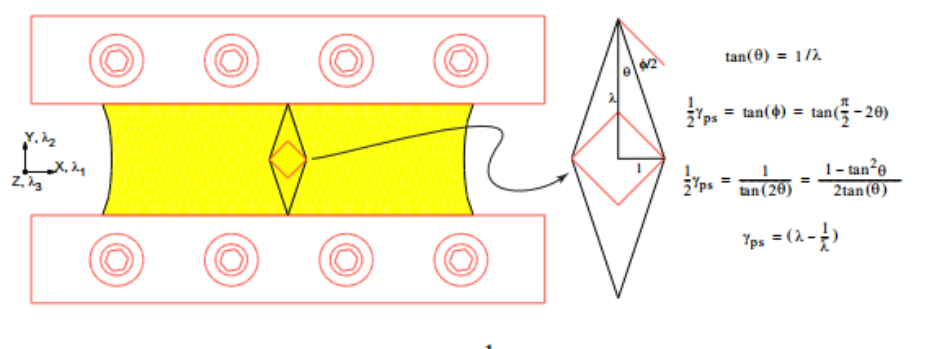

If 
$$
\lambda_1 = 1
$$
, then  $\lambda_2 = \lambda$  and  $\lambda_3 = \frac{1}{\lambda}$ 

Define a planar shear strain  $\gamma_{ps}$ :

$$
\gamma_{ps} = 2\tan(\phi) = \lambda - \frac{1}{\lambda}
$$

Strain energy function:

$$
W = \frac{1}{2}G(\lambda^2 + \frac{1}{\lambda^2} - 2) = \frac{1}{2}G\gamma_{ps}^2
$$

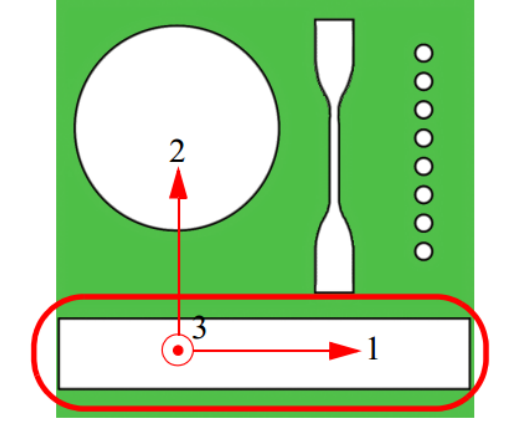

### **Pomiary – "curve fitting"**

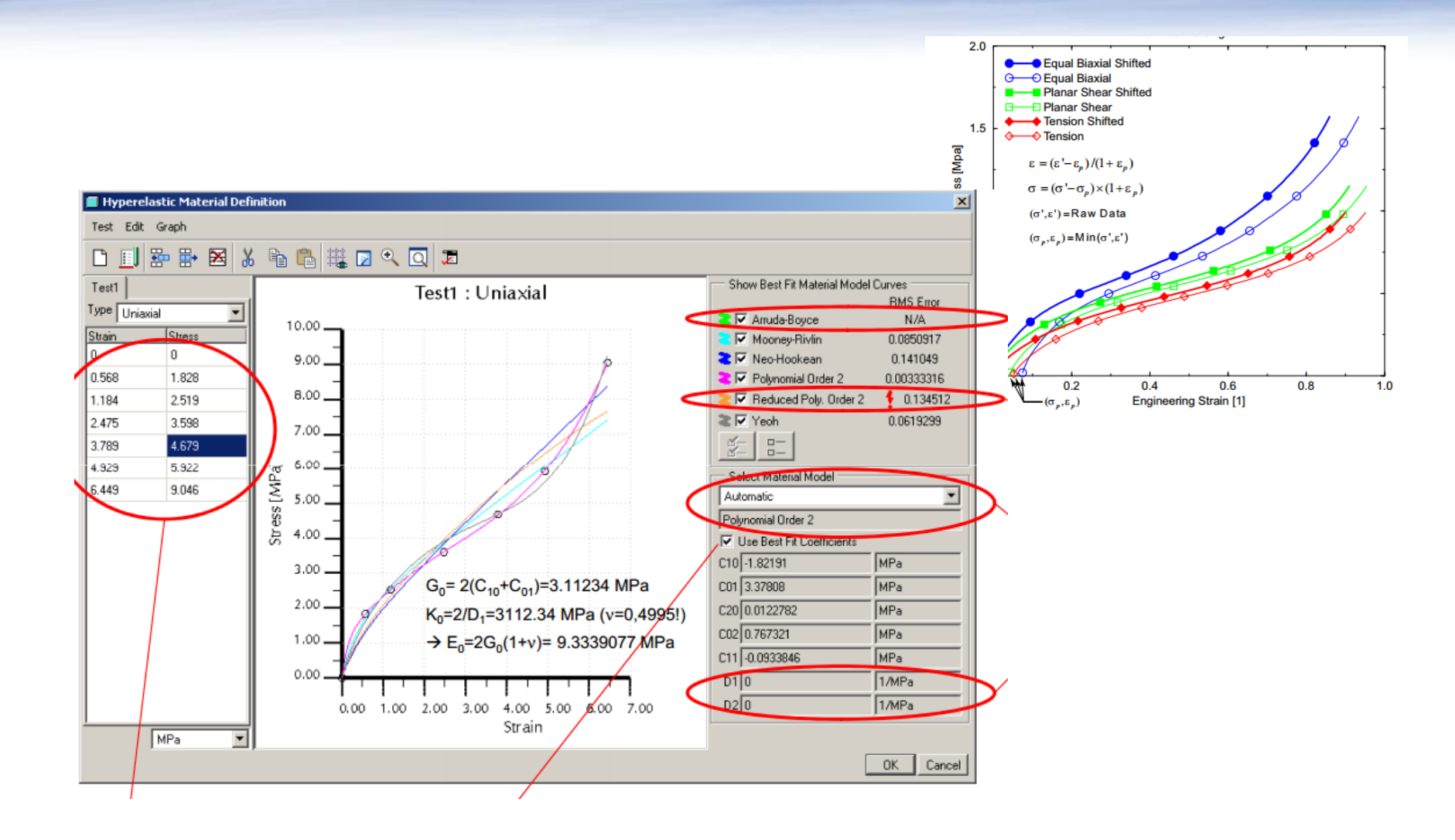

## **Symulacje MES**

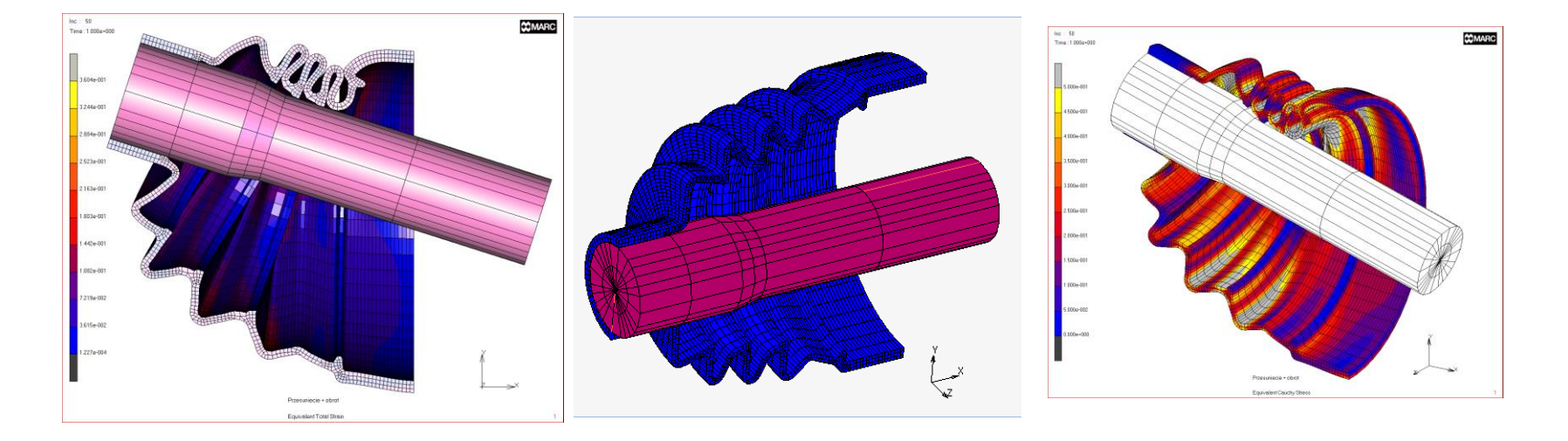

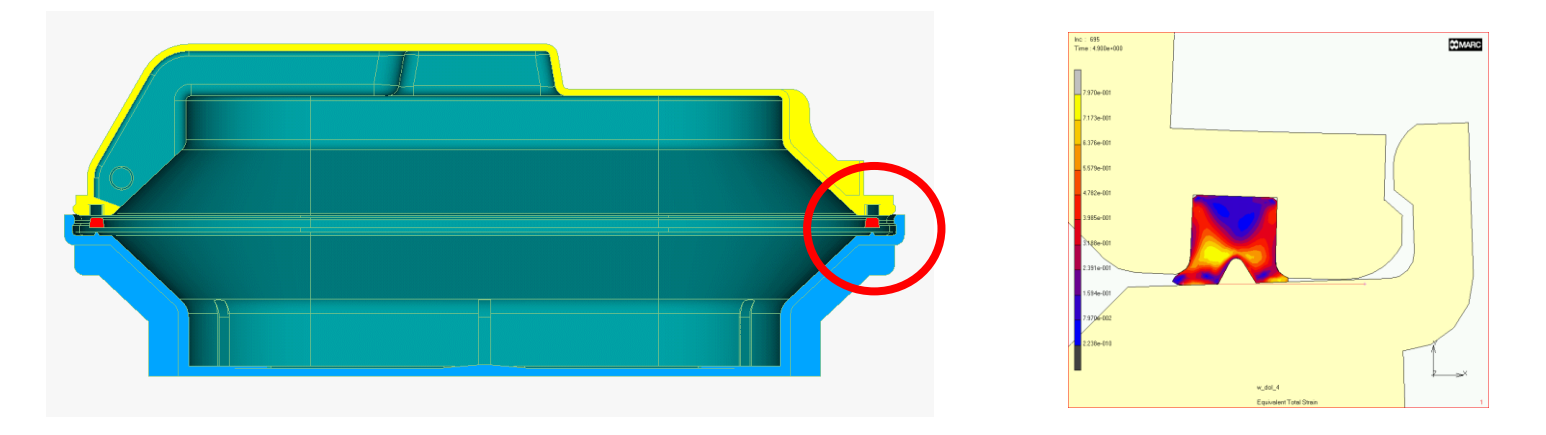

#### **Technika elementów**

Sformułowanie hybrydowe (wielopolowe):

Elementy przemieszczeniowe z niezależnym polem ciśnienia wewnątrz elementu (tzw. sformułowanie *Hermanowskie* albo *u-p*)

Pola ciśnienia i przemieszeń opisywane niezależnie.

Pole ciśnienia

- Stałe w elementach pierwszego rzędu
- Liniowe w elementach kwadratowych.

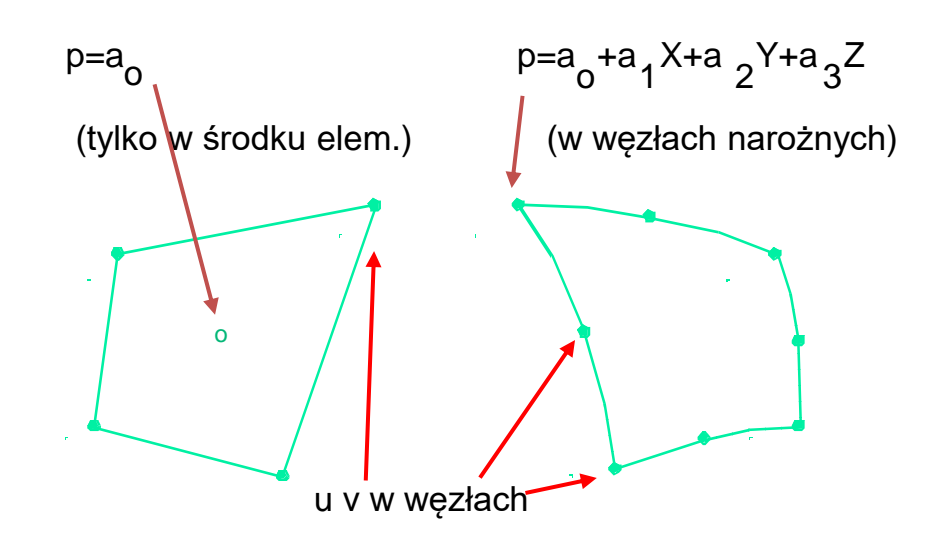

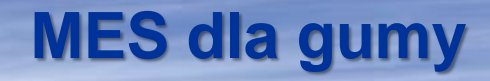

#### **MES w obliczeniach gumy**

- 1. Sformułowania hybrydowe (dwupolowo, ciśnienie kondensowane statycznie)
- 2. Modele materiałowe
- 3. Identyfikacja parametrów (*curve fitting*)
- *4. Remeshing* (regeneracja siatki z przeniesieniem wyników)
- 5. Cyclic loads  $\rightarrow$  histereza
- 6. Zachowanie lepkosprężyste
- 7. Damage (uszkodzenia)

Parametry modelu (np. MR) mogą zależeć od temperatury!! Polynomial order! Positive coefficients! Experiment range!

**Do uwzględnienia / uwaga na**:

Materiały "bio"

# **Metoda Elementów Skończonych II MES – Spektrum odpowiedzi**

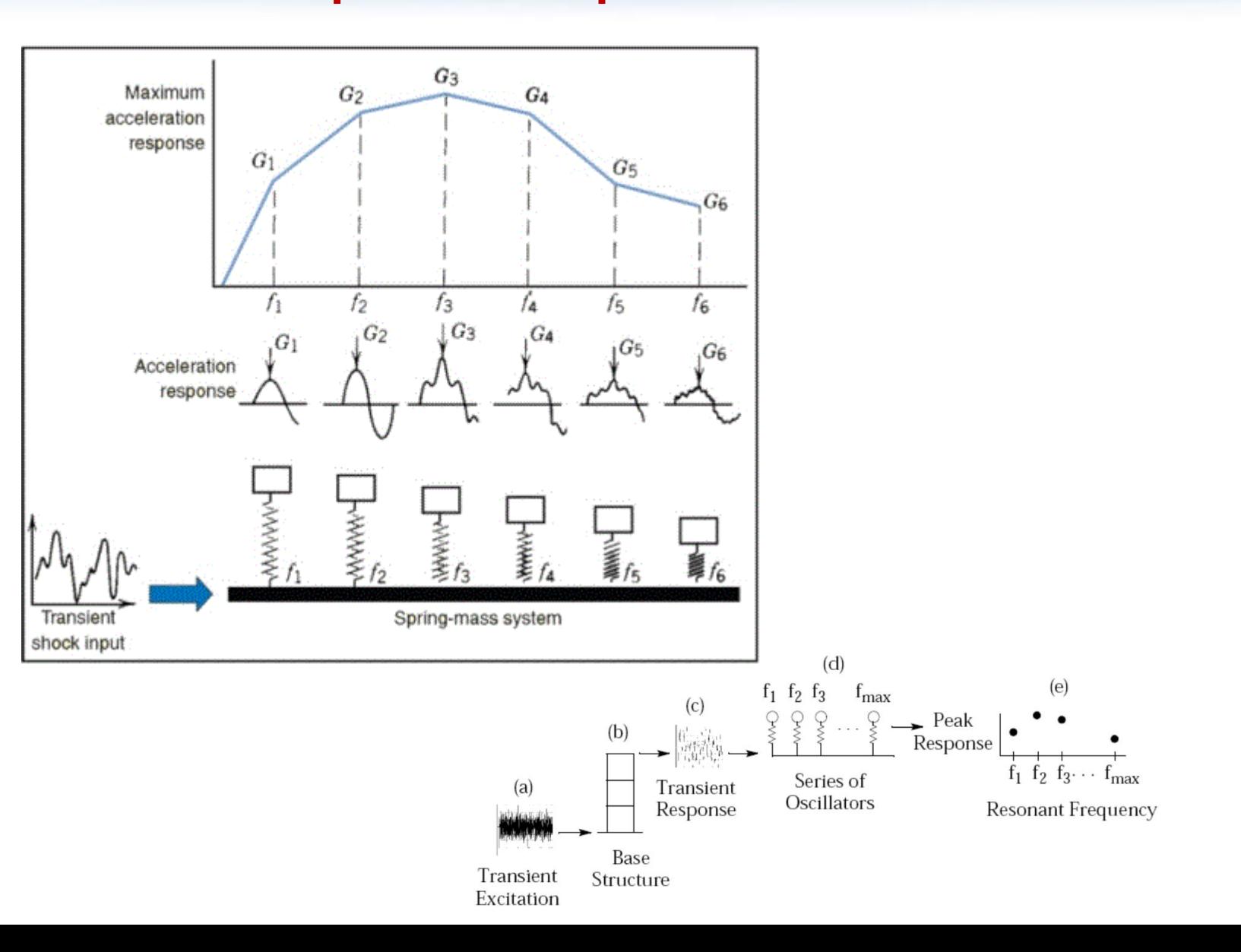

# **Metoda Elementów Skończonych II MES – Obciążenie akustyczne (Acoustic noise)**

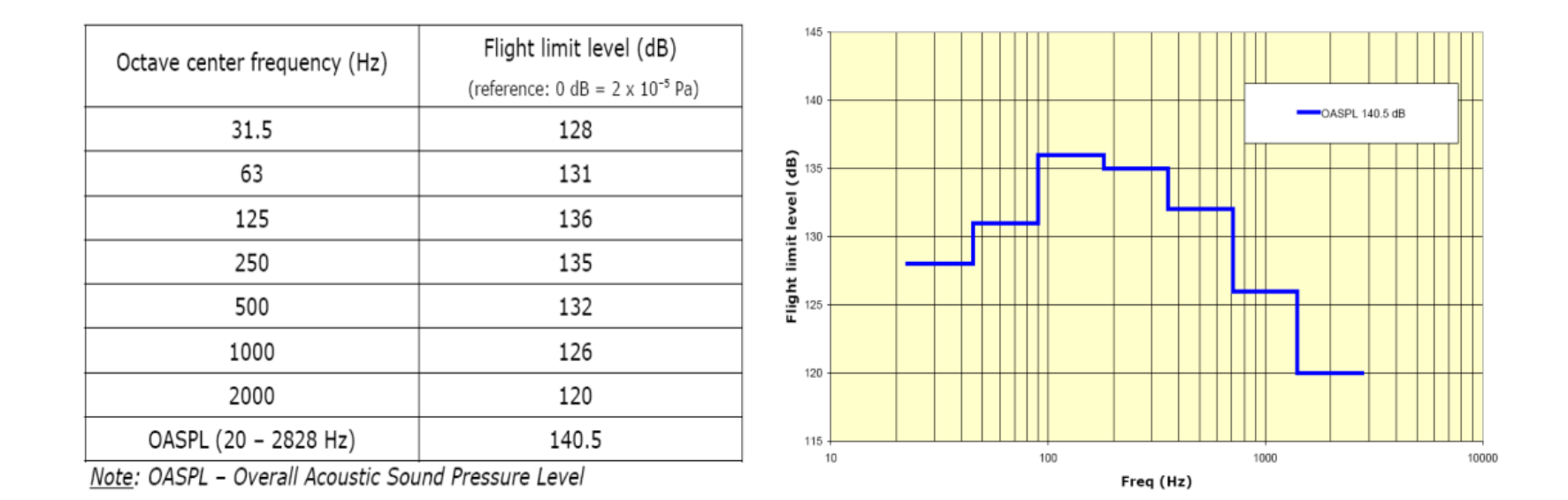

Ariane 5 – Acoustic noise spectrum under the fairing

#### **Np. dla Aluminium (różne układy jednostek)**

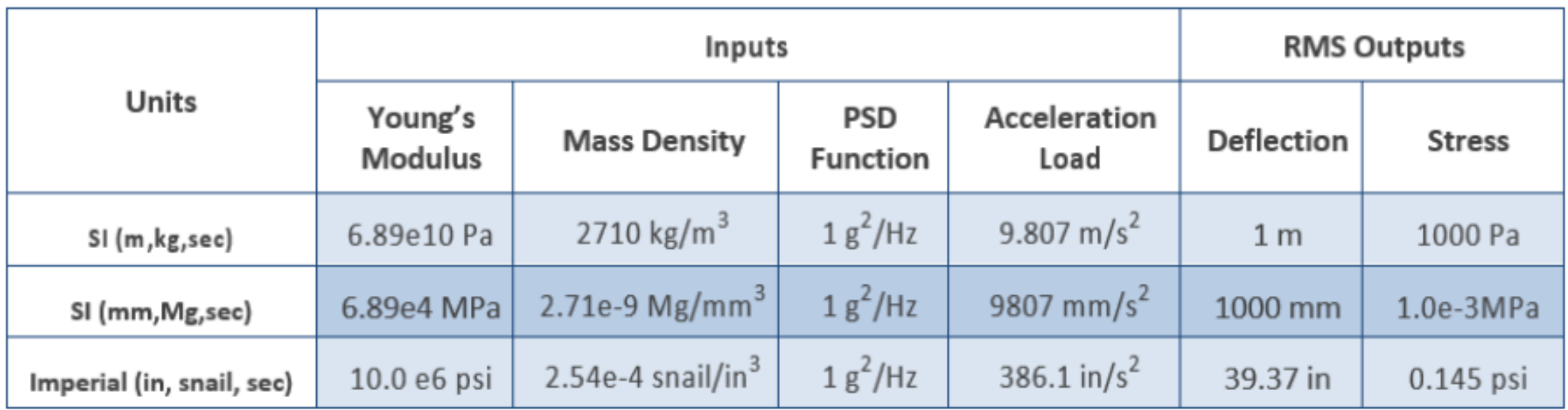